## SAP ABAP table /BEV3/CHCBDGVKRA {Generated Table for View}

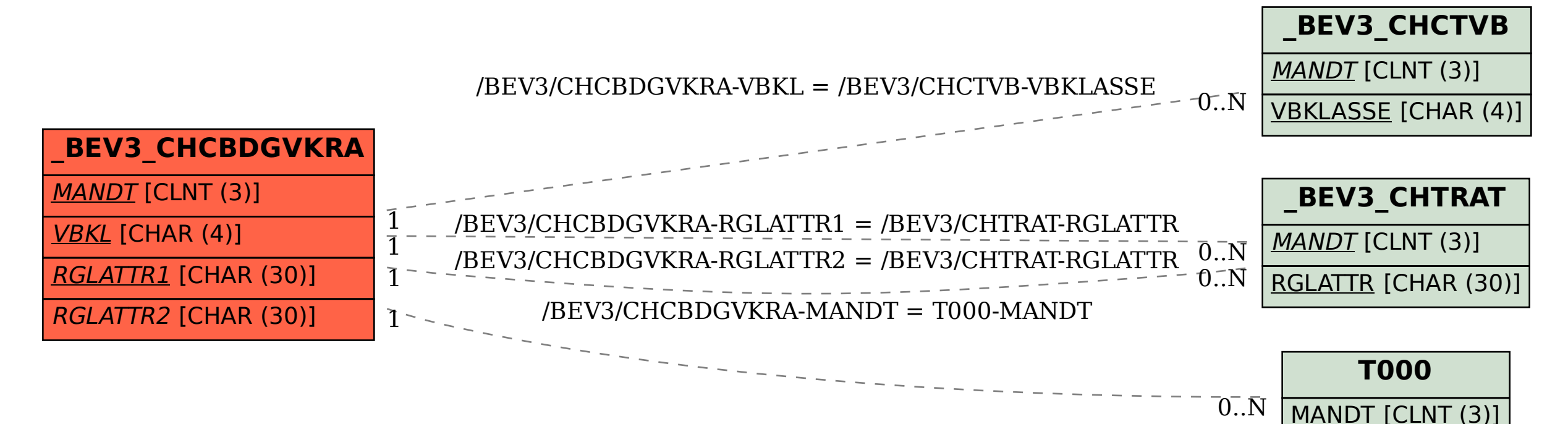